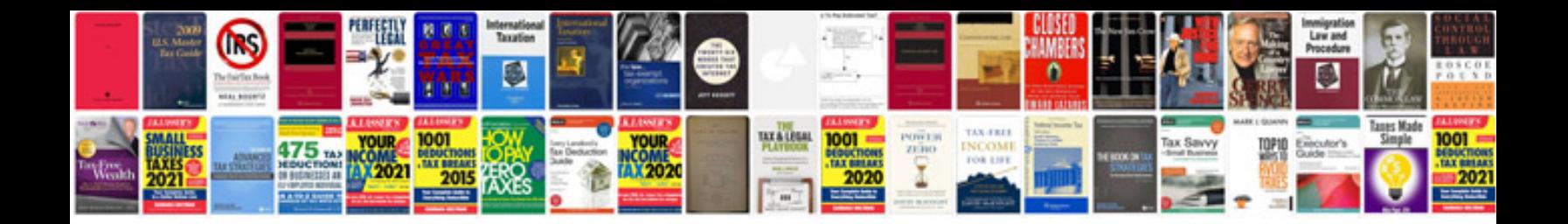

1982 gmc s15

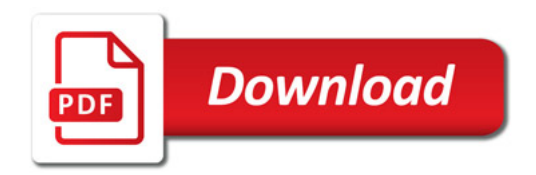

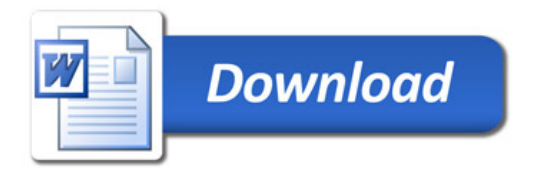